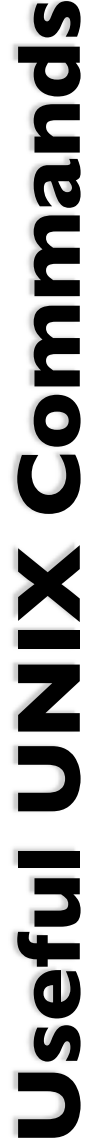

**ARION** 

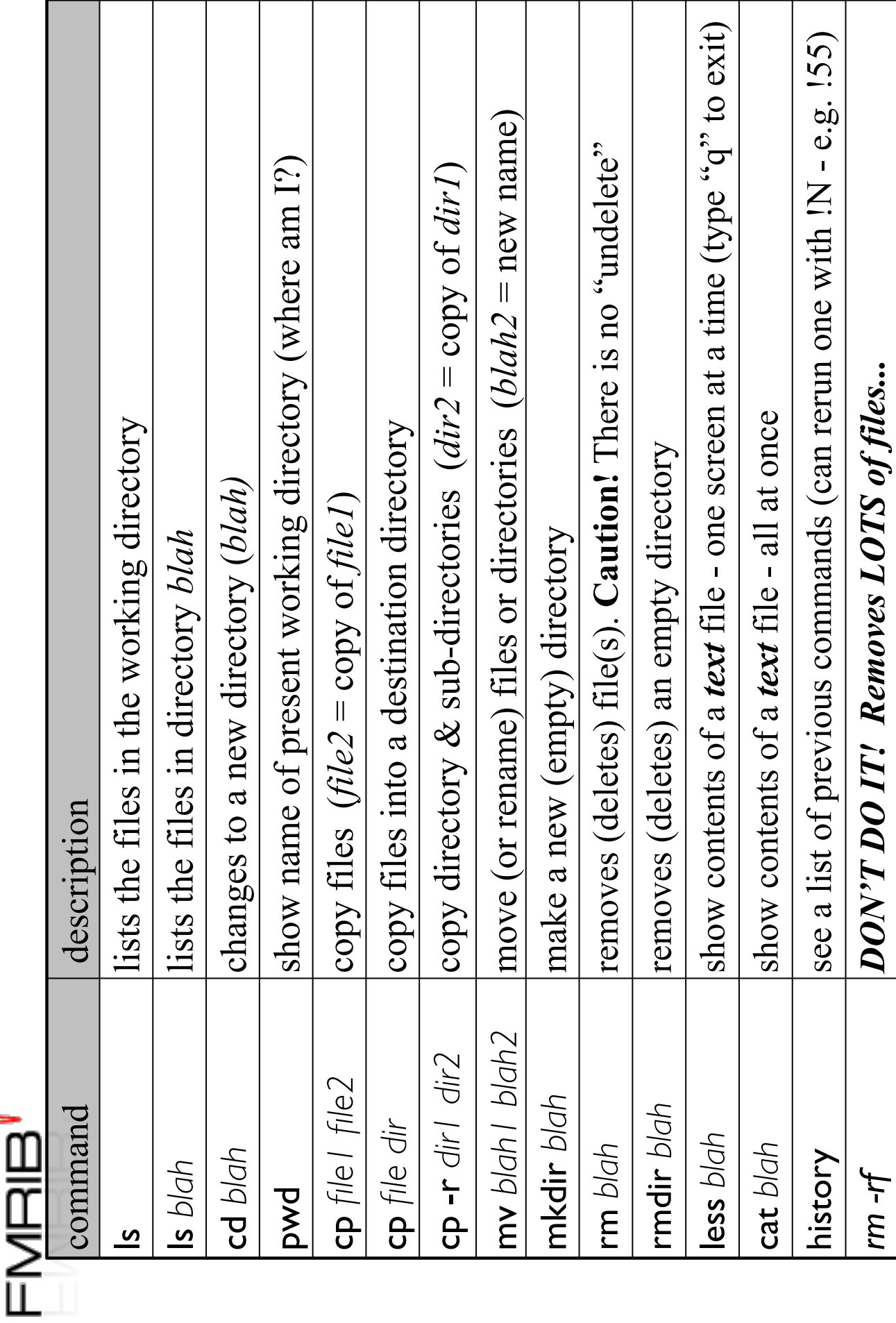

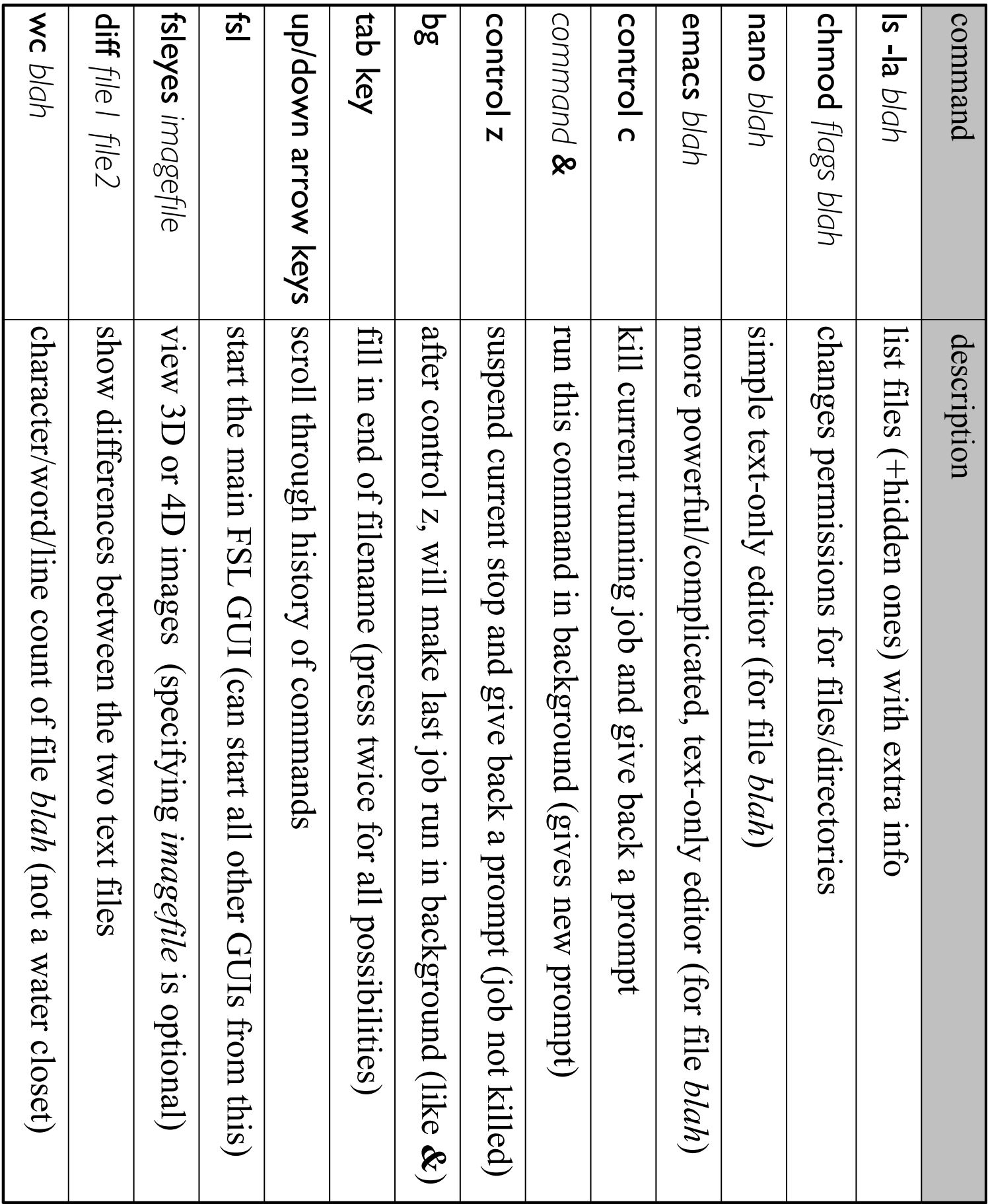